## **Enterprise - Default Order Statuses**

Last Modified on 01/29/2021 8:09 am CST

## **Order Statuses**

On the order record several statuses indicate how the order is viewed in the system. While users may not use every default status to track their order, it is useful to understand what role each order status is intended to fill. Below is a comprehensive guide to each order status and how it may be utilized in the system.

**\*Note\*** These statuses may be changed via your company preferences, please work with support.

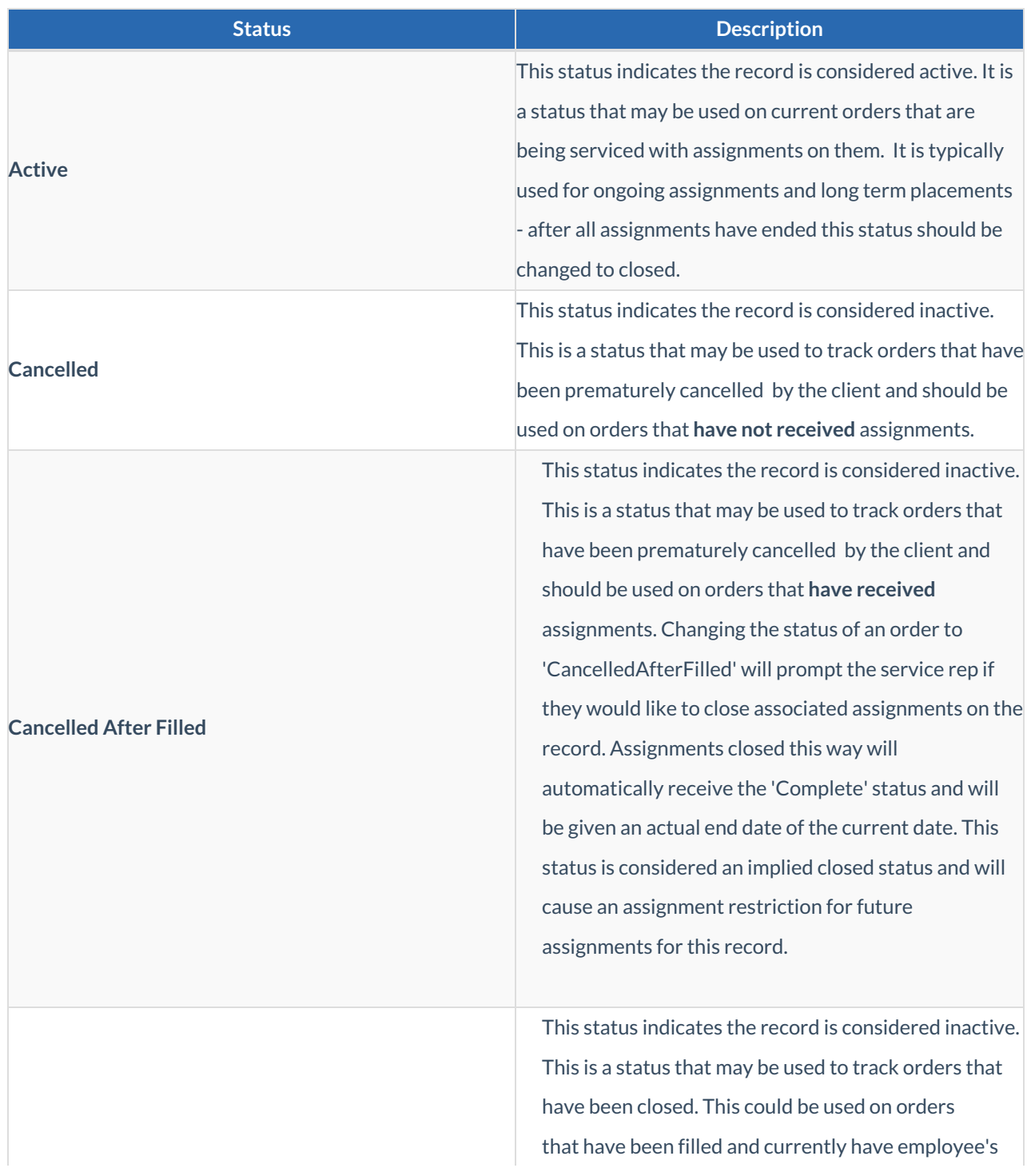

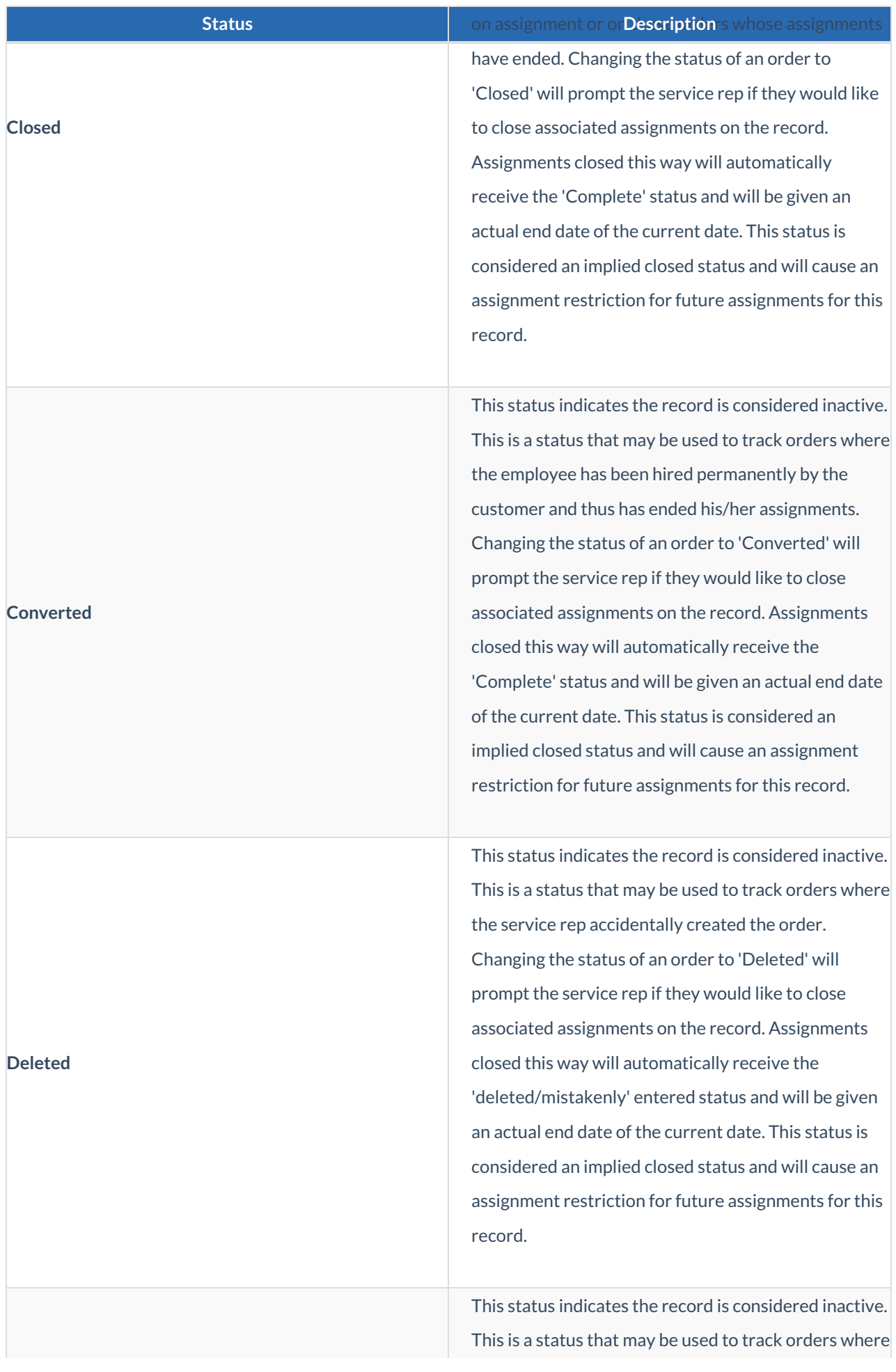

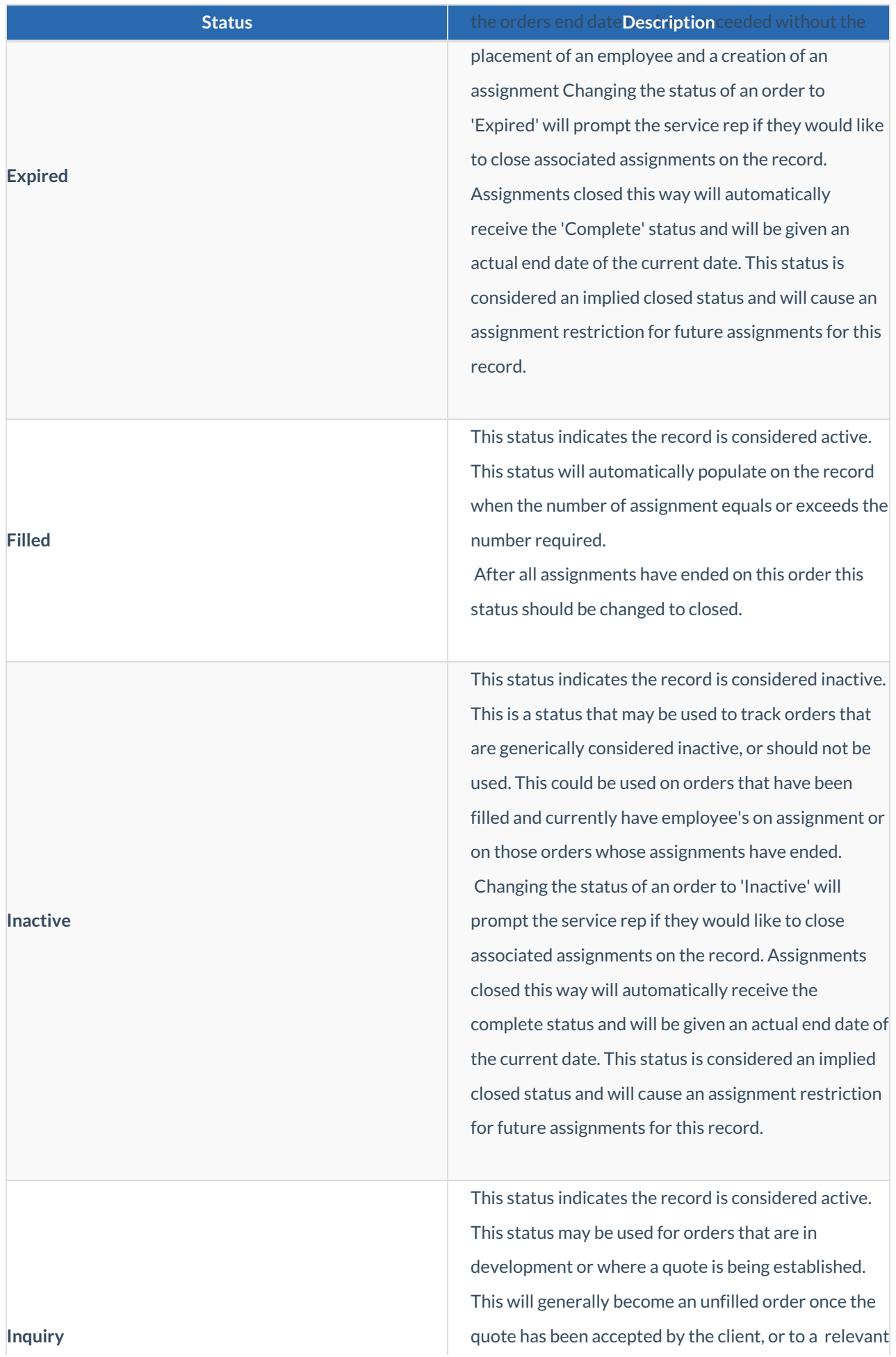

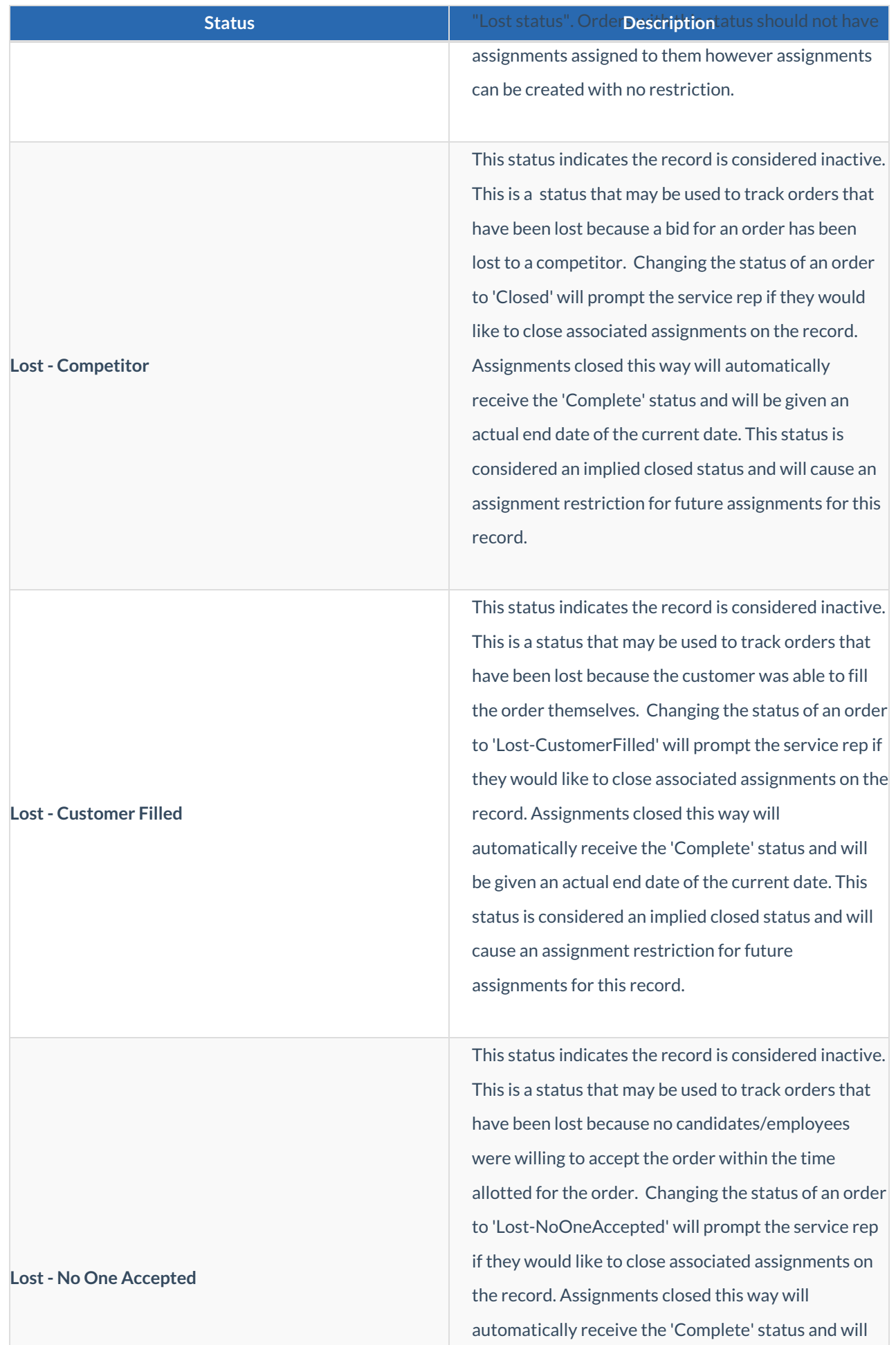

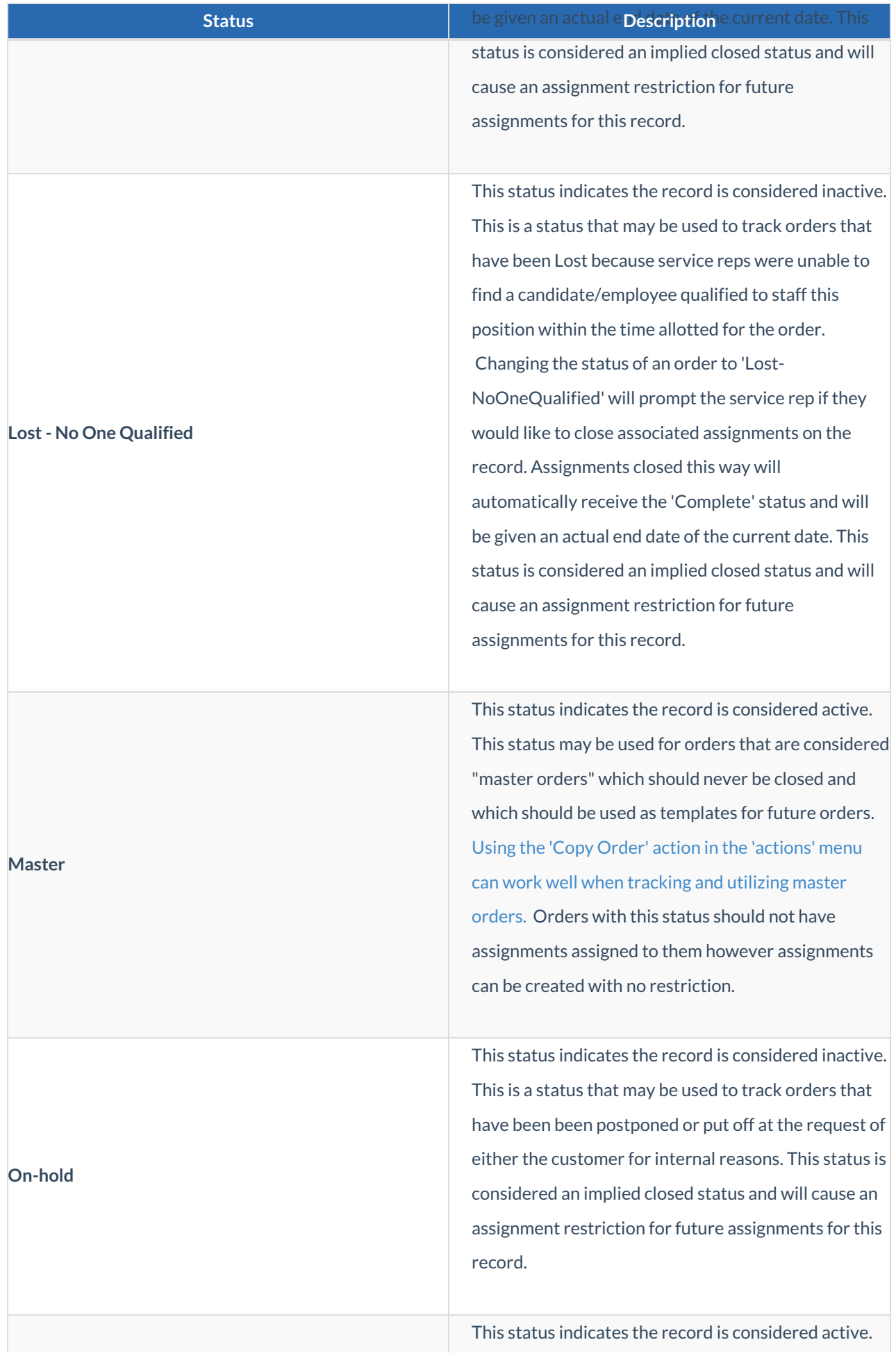

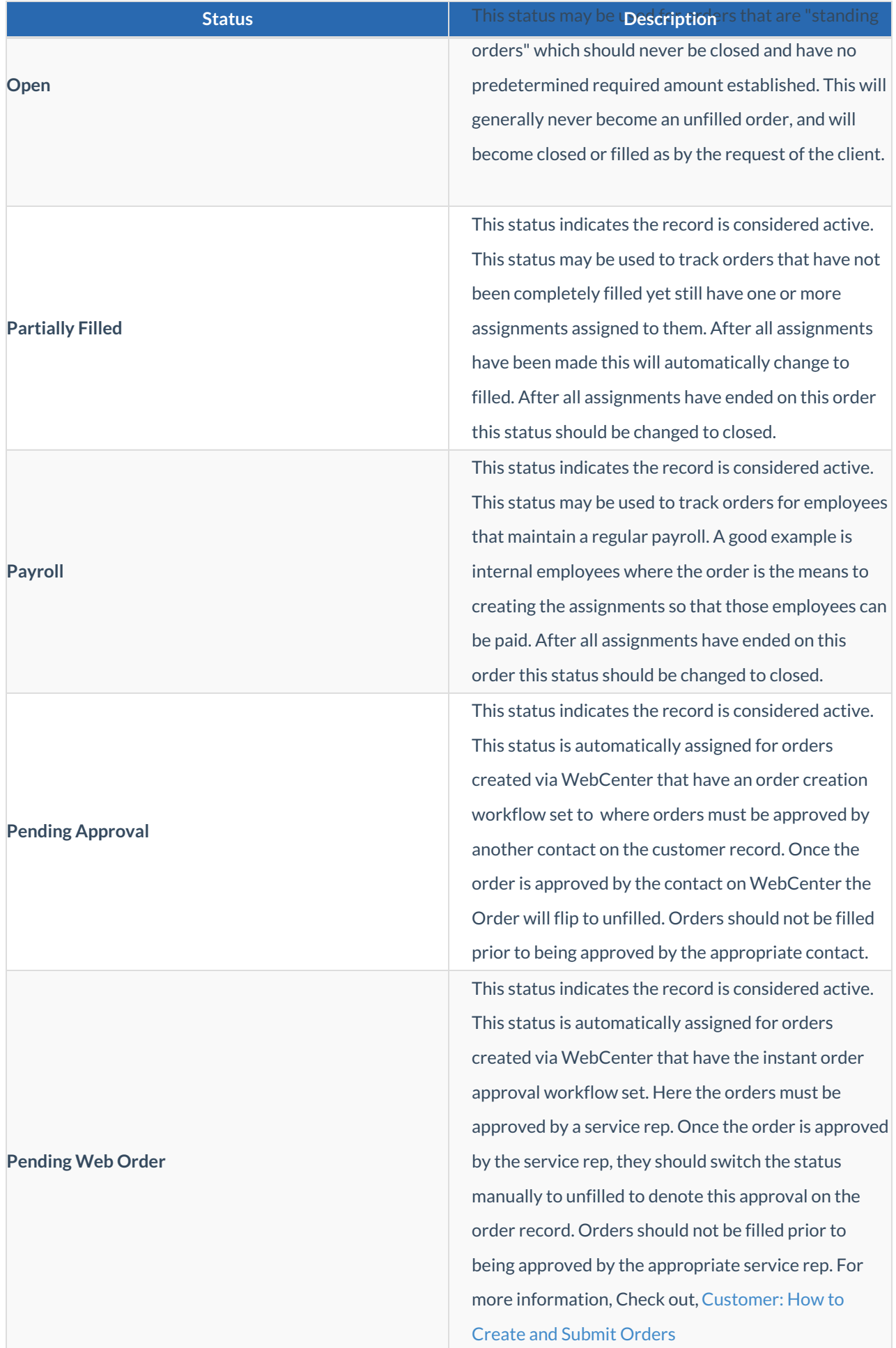

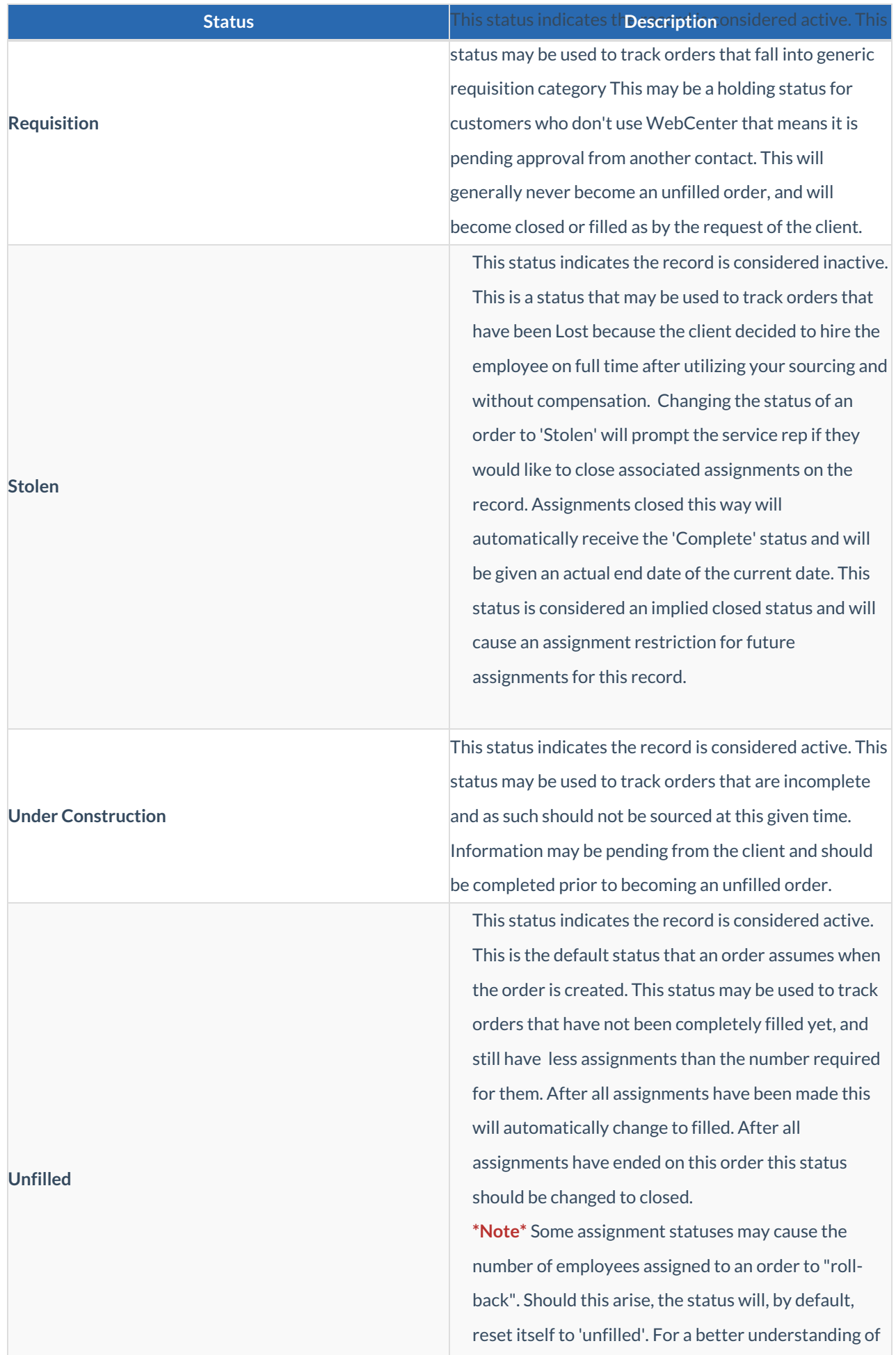

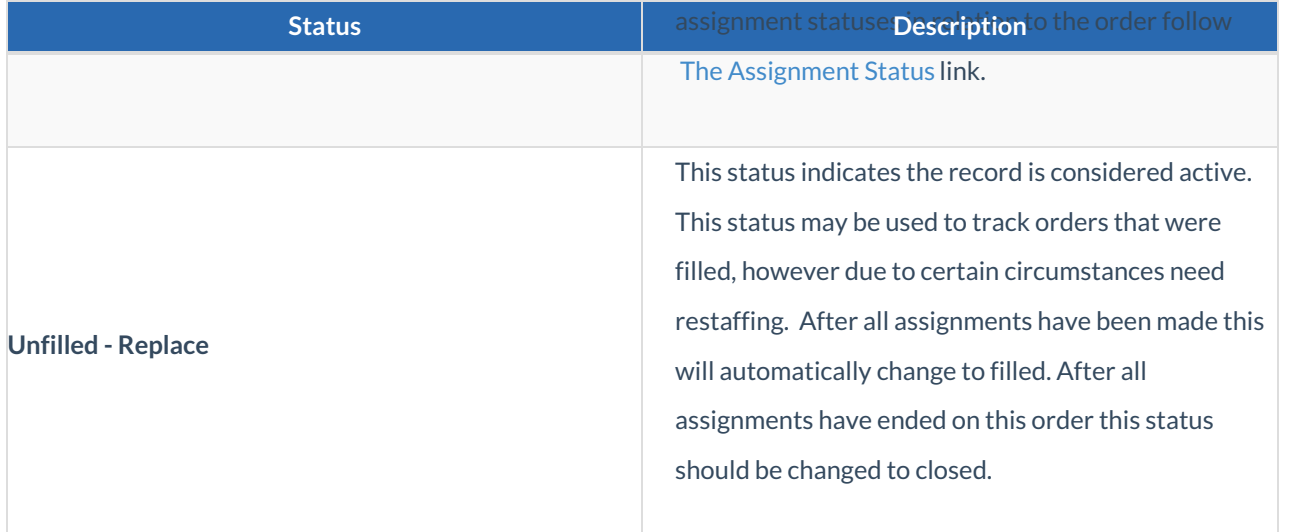

## **Related Articles**